# BNE-Linux issu de ScolBuntu Logiciels d'accompagnement scolaire gratuits Niveau 1

### Domaine de la langue

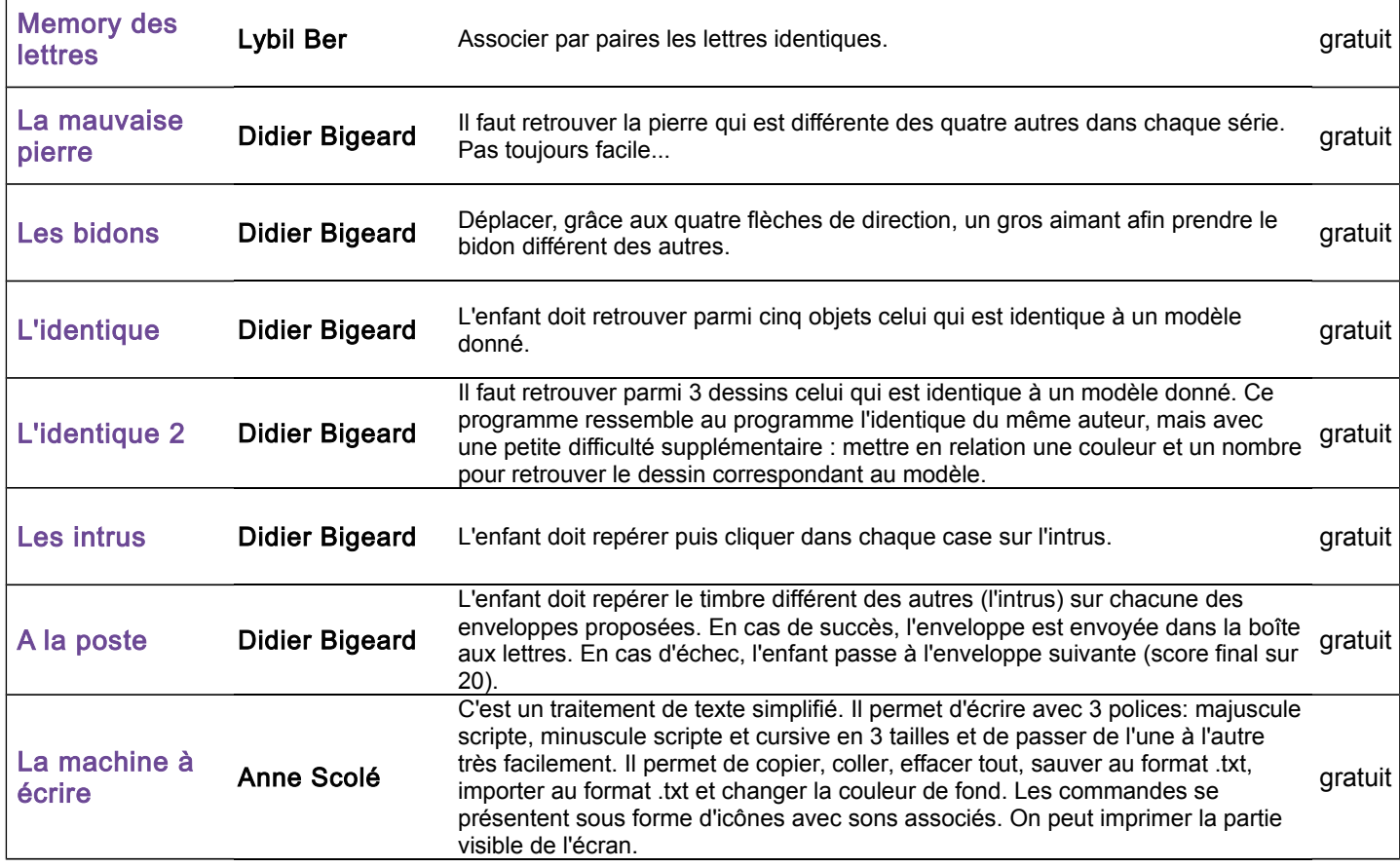

### Quantités et nombres

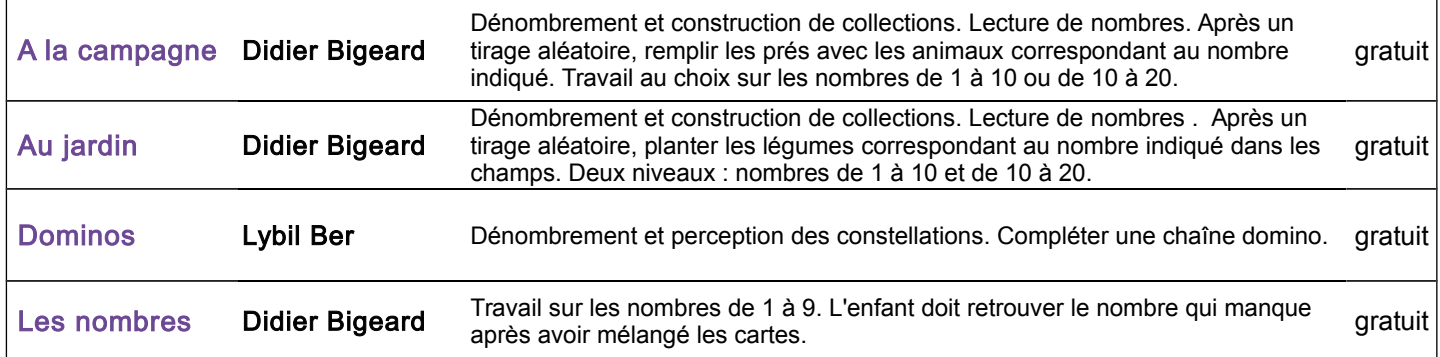

#### Structuration de l'espace

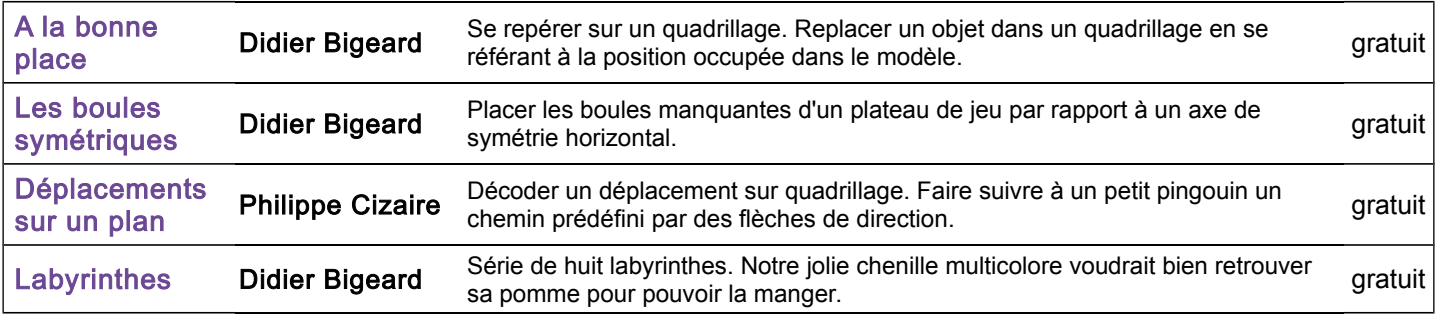

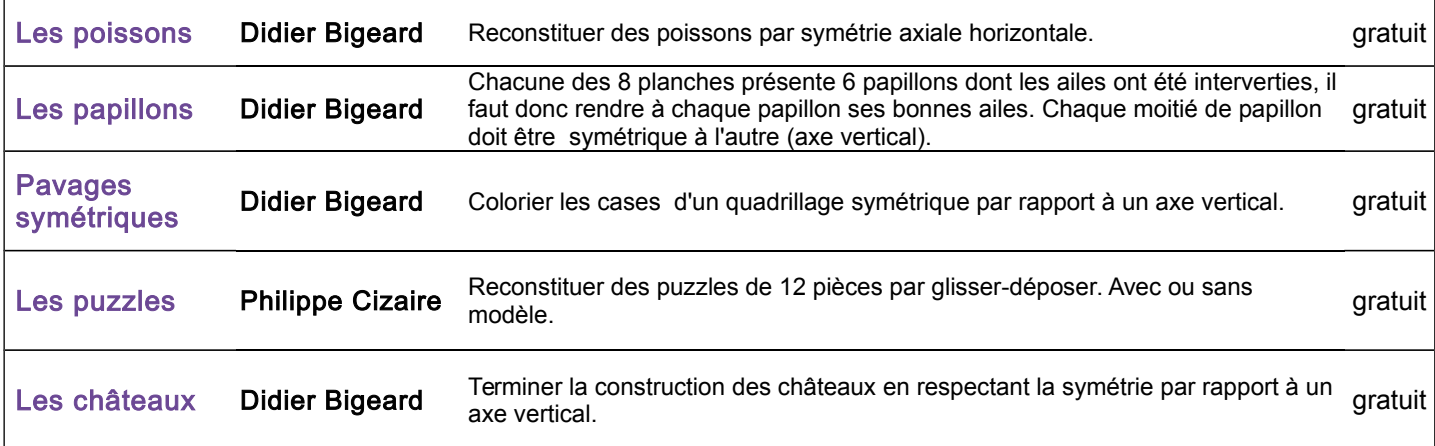

# Usage de l'ordinateur

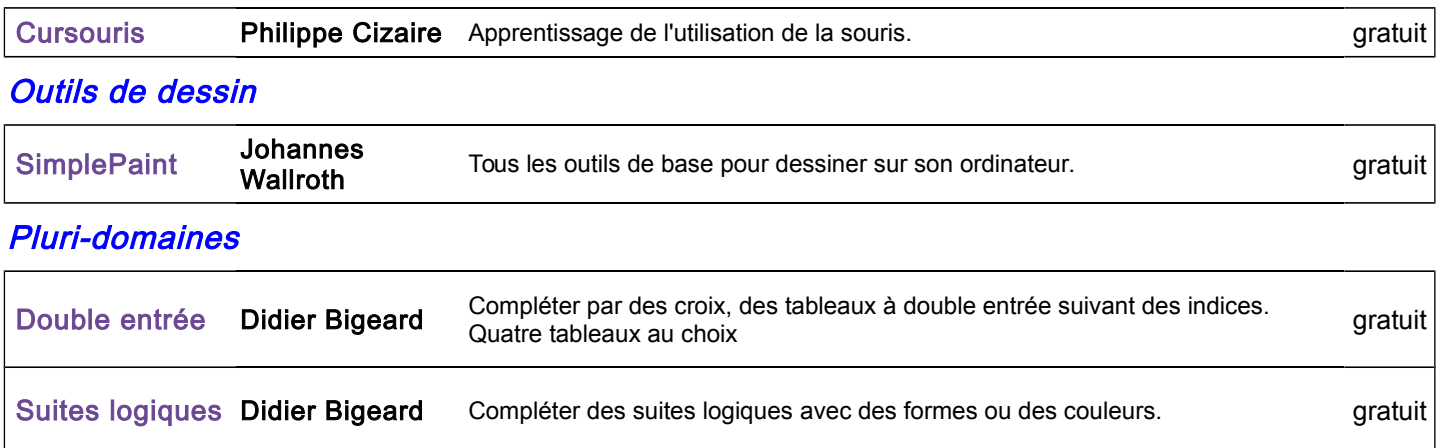

# Niveau 2

#### **Calcul**

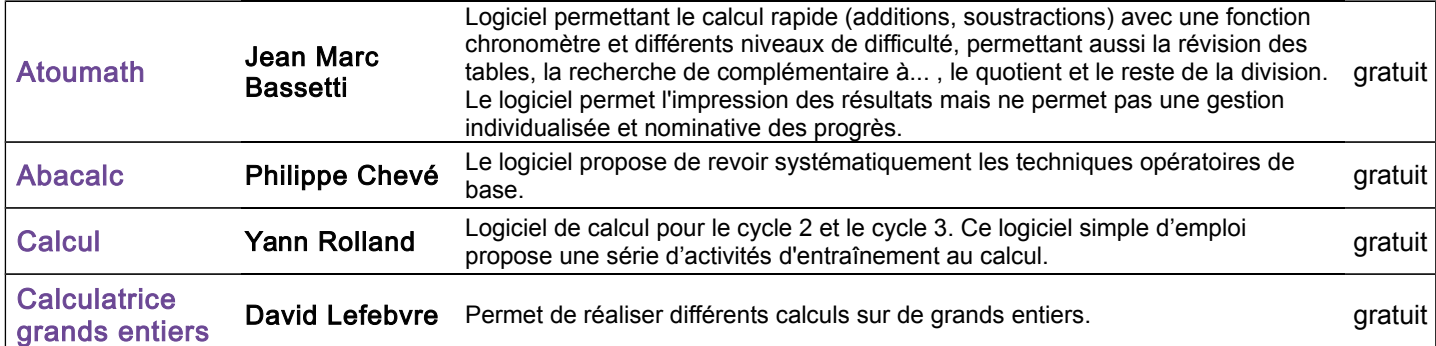

### Connaissance des nombres

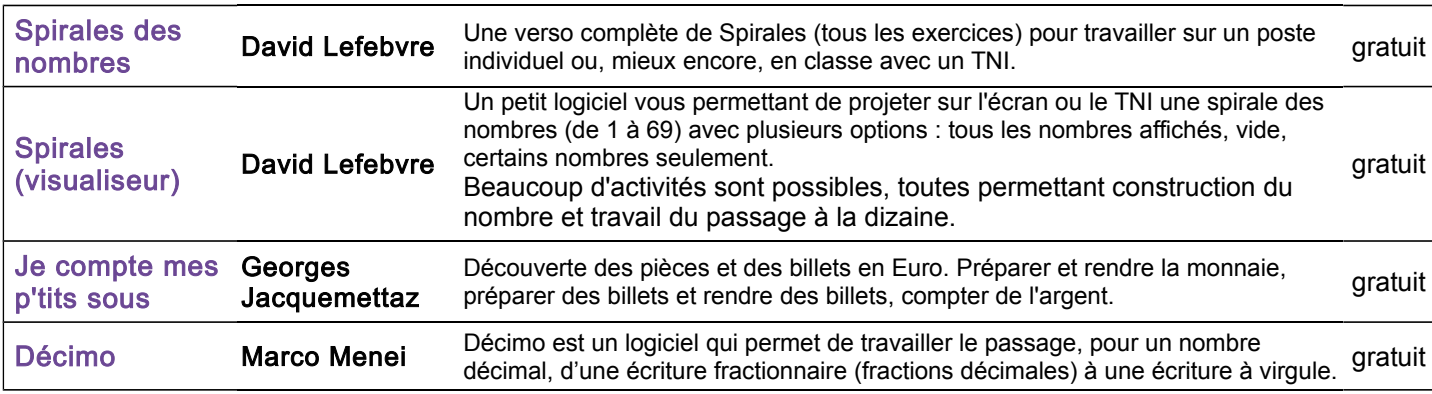

## Étude de fractions

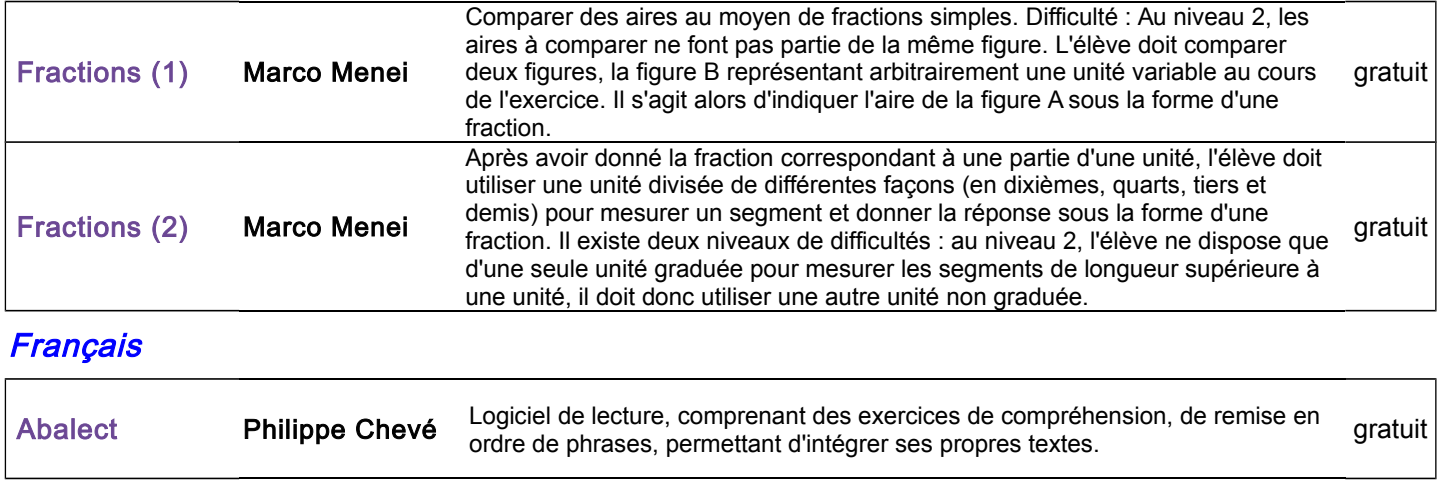